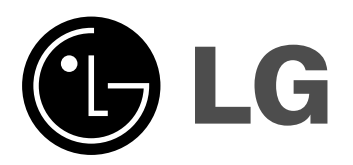

# **MICROSISTEM Hi-Fi**

## **MANUAL DE UTILIZARE**

**MODEL: XA102** 

**XA102-A0U/D0U/X0U XAS102F XA42 XA42-A0U/D0U/X0U XAS42F**

**Înainte de conectare, utilizare sau reparare a acestui**  produs, citiți cu atenție și în întregime această broșură cu instrucțiuni.

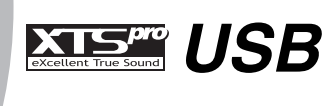

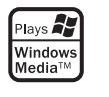

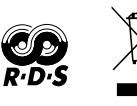

 $\overline{\phantom{a}}$ 

 $\overline{1}$ 

## **Precauții pentru siguranță**

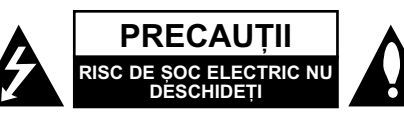

**PRECAUTII: PENTRU A REDUCE RISCUL DE SOC** ELECTRIC, NU SCOATEȚI CAPACUL (SAU PARTEA DIN SPATE). ÎN INTERIOR NU EXISTÃ PIESE CARE POT FI MANIPULATE DE UTILIZATOR PENTRU LUCRĂRI DE SERVICE ADRESATI-VĂ PERSONALULUI CALIFICAT

Acest fulger cu simbolul săgeții încadrat într-un triunghi echilateral este destinat sã alerteze utilizatorul cu privire la prezența unei tensiuni periculoase neizolate în incinta produsului, care ar putea avea o valoare suficientă pentru a constitui un risc de șoc electric.

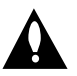

Semnul de exclamare încadrat într-un triunghi echilateral este destinat sã alerteze utilizatorul cu privire la prezența unor instrucțiuni importante de operare și întreținere (service) în documentația care însoțește produsul.

**ATENTIE: PENTRU A REDUCE RISCUL DE** INCENDIU SAU SOC ELECTRIC, NU EXPUNETI ACEST PRODUS INTEMPERIILOR SAU UMEZELII.

**ATENȚIE:** Nu instalați acest echipament într-un spațiu restrâns, cum ar fi o bibliotecã sau un element similar.

PRECAUȚII: Nu obstrucționați orificiile de ventilare. A se instala în conformitate cu instrucțiunile producătorului.

Fantele si orificiile din carcasă au rolul de a asigura ventilarea si o funcționare optimă a produsului, precum și de a proteja produsul de supraîncălzire. Orificiile nu trebuie obstructionate prin a…ezarea produsului pe un pat, o canapea, o carpetã sau pe o altă suprafață similară. Acest produs nu trebuie amplasat într-un obiect de mobilier, cum ar fi o bibliotecã sau un raft, decât dacã există o ventilație corespunzătoare sau dacă se respectă instruc-—iunile producãtorului.

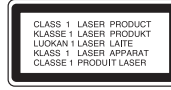

#### **PRECAUTII:**

Acest produs foloseste un sistem laser.

Pentru a asigura o utilizare corectă a acestui produs, citiți cu atenție acest manual de utilizare și păstrați-l pentru consultări ulterioare. Dacă aparatul necesită lucrări de întreținere, contactați un service autorizat.

Folosirea comenzilor, reglajelor sau îndeplinirea altor proceduri decât cele specificate aici pot provoca expuneri periculoase la radiatii.

Pentru a preveni expunerea directă la razele laser, nu încercați să deschideți incinta. La deschidere sunt radiații laser vizibile. NU PRIVIȚI DIRECT ÎNSPRE RAZE.

**PRECAUȚII:** Aparatul nu trebuie să vină în contact cu apa (picături sau vărsată), iar pe el nu trebuie așezate obiecte pline cu<br>lichide, cum ar fi vaze de flori.

 $\overline{\phantom{a}}$ 

#### **PRECAUTII cu privire la cablul de alimentare**

#### **Pentru majoritatea aparatelor, se recomandã sã fie amplasate pe un circuit dedicat;**

Aceasta înseamnã ca un circuit electric sã alimenteze doar acest aparat, fără alte prize sau circuite secundare. Consultați pagina de specificații din acest manual de utilizare pentru mai multă siguranță.

Nu supraîncãrca—i prizele. Prizele cu suprasarcinã, prizele …i cablurile slãbite sau deteriorate, cablurile de alimentare roase sau deteriorate, ori cu izolația ruptă, sunt periculoase. Oricare dintre aceste situații poate provoca șoc electric sau incendiu. Examinați periodic cablul aparatului, iar dacă pare a fi deteriorat<br>scoateți-l din priză, nu mai utilizați aparatul și înlocuiți cablul cu unul identic, printr-un service autorizat.

Protejati cablul de alimentare împotriva abuzurilor de ordin fizic sau mecanic, cum ar fi rãsucirea, formarea de noduri, prinderea la o usă sau călcarea sa. Acordați o atenție specială stecărelor, prizelor și punctului în care cablul iese din aparat.

Pentru a întrerupe alimentarea cu curent, scoateti stecărul din priză. Când instalați produsul, asigurați-vă că ștecărul este ușor accesibil.

#### **Evacuarea aparatului vechi**

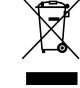

1. Dacã un produs poartã acest simbol cu o pubelã tãiatã, aceasta înseamnã cã produsul respectiv se supune Directivei europene 2002/96/EC.

- 2. Toate aparatele electrice și electronice vor fi evacuate separat de deșeurile menajere, prin serviciile speciale de colectare desemnate de autoritățile guvernamentale sau locale.
- 3. Evacuarea corectã a vechiului aparat va ajuta la preîntâmpinarea unor posibile consecințe negative pentru mediu și pentru sănătatea omului.
- 4. Pentru mai multe informații detaliate cu privire la evacuarea vechiului aparat, contactati biroul municipal, serviciile de evacuare a deșeurilor sau magazinul de unde ați cumpărat produsul.

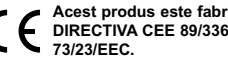

**Acest produs este fabricat în conformitate cu DIRECTIVA CEE 89/336/EEC, 93/68/EEC …i 73/23/EEC.**

#### **Mod de economisire a energiei - OPTIONAL**

Puteți seta aparatul pe un mod de economisire a energiei. Cu aparatul pornit, apăsați și țineți apăsat butonul POWER ( $\circlearrowleft$  STANDBY/ON) timp de circa 3 secunde.

- 
- Pe display nu apare nimic când aparatul este închis. Pentru anulare, apăsați POWER (  $\circlearrowright$  STANDBY/ON).

# inainte de utilizare **Înainte de utilizare**

## **Înainte de utilizare**

#### **Cuprins**

 $\overline{\phantom{a}}$ 

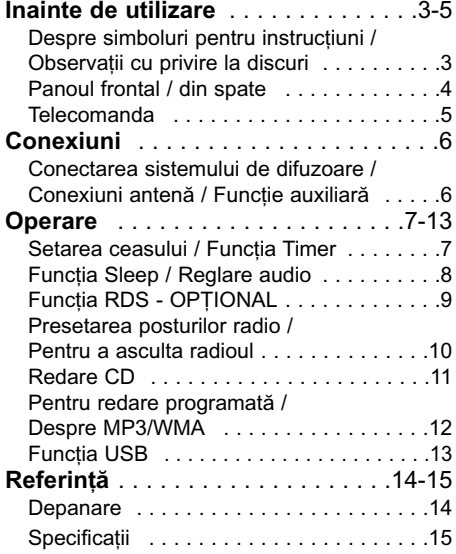

#### **Despre simboluri pentru instruc—iuni**

Indicã pericole care pot deteriora aparatul  $\blacktriangle$ sau pot provoca alte pagube materiale.

Indicã trãsãturi de utilizare speciale ale acestui aparat. *Notã*

#### **Observații cu privire la discuri**

#### **Manevrarea discurilor**

Nu atingeti partea înregistrată a discului. Tineti discul de margini, astfel încât să nu lăsați amprente pe suprafață. Nu lipiți hârtie sau bandă pe disc.

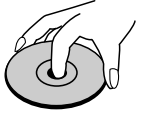

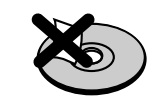

#### **Depozitarea discurilor**

După redare, puneți discul în carcasa sa. Nu expuneți discul la lumina solară directă sau la surse de căldură și nu-l lăsați într-o mașină parcatã expusã la lumina solarã directã.

#### **Curățarea discurilor**

Amprentele și praful de pe disc pot provoca distorsiuni ale sunetului. Înainte de redare, curã țați discul cu o cârpă curată. Ștergeți discul dinspre centru cãtre exterior.

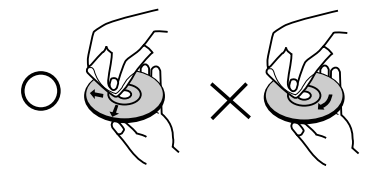

Nu folosiți solvenți puternici, cum ar fi alcoolul, benzina, tinerul, agenții de curățare disponibili pe piață sau spray antistatic special pentru înregistrãrile vechi pe vinil.

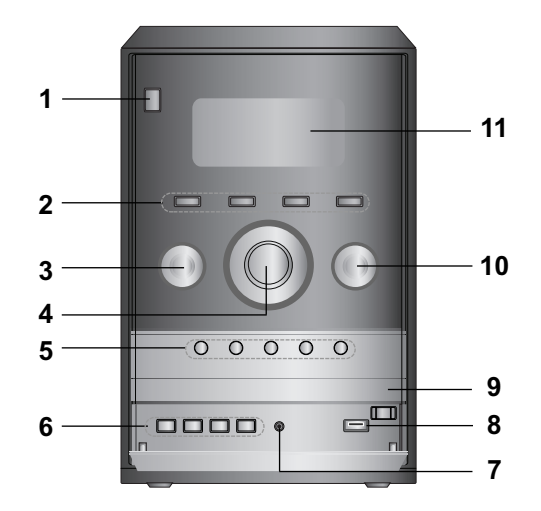

1. Buton STAND BY/ ON  $(\circlearrowright)$ 

**Panoul frontal / din spate**

- 2. Buton XDSS
	- Buton MP3 OPT. Buton ST./MONO. (STEREO/MONO)
	- Buton XTS pro
	- Buton EQ master
- 3. FUNCTIE (FM, AM, CD, USB, AUX)
- 4. BUTON REGLARE VOLUM
- 5. Butoane SEARCH (44/ $\blacktriangleright$ b) Butoane TUNING (-/+) (acord) (RADIO)
	- Buton PLAY/PAUSE ( $\blacktriangleright$ /II)
	- Buton STOP (oprire) ( $\blacksquare$ )
	- Buton  $\triangle$ OPEN/CLOSE (deschis / închis)

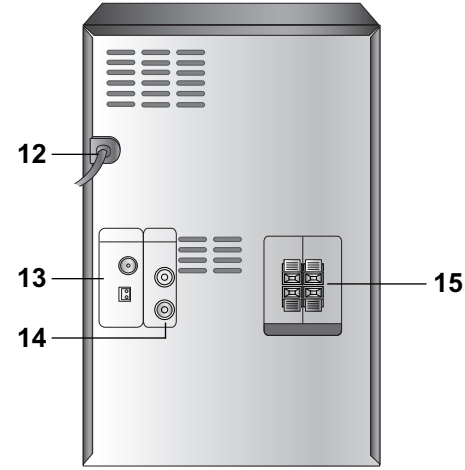

- 6. Buton CLOCK (ceas)
	- Buton TIMER
	- Buton SET Buton RDS (OPȚIONAL)
	- Buton DEMO
- 7. PHONES (CĂȘTI) (MUFĂ CĂȘTI:  $\emptyset$  3,5mm)
- 8. Conector USB
- 9. UŞĂ CD
- 10. MULTI JOG  $\bullet$  SKIP $\bullet$
- 11. FEREASTRĂ AFISAJ
- 12. CABLU DE ALIMENTARE
- 13. MUFÃ ANTENÃ
- 14. Conector AUX IN (intrare auxiliarã)
- 15. MUFÃ DIFUZOR

**4**

 $\overline{1}$ 

 $\overline{1}$ 

#### **Telecomanda**

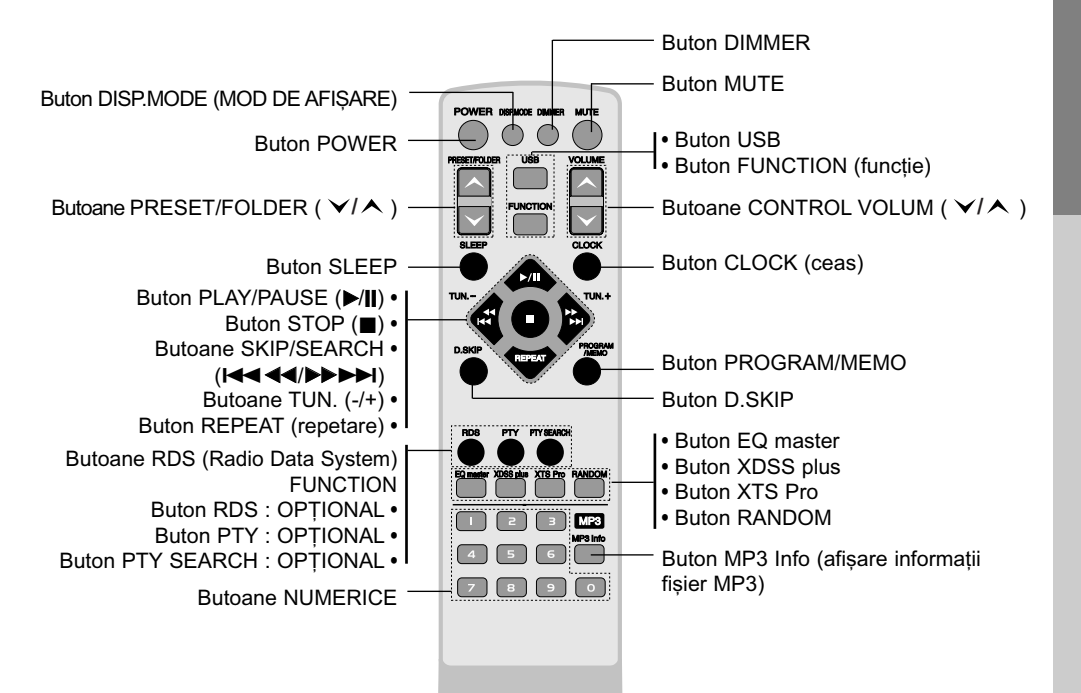

#### **Instalarea bateriei telecomenzii**

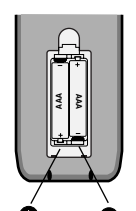

Scoateti capacul bateriei aflat în partea din spate a telecomenzii și introduceți douã baterii R03 (AAA) cu

simbolurile  $\bullet$  și  $\bullet$  aliniate corect.

#### **Limite de operare ale telecomenzii**

Îndreptați telecomanda către senzor și apăsați butoanele.

Distanța: Circa 7 m de la senzorul aflat în partea din fată.

Unghi: Circa 30° în fiecare direcție de la senzorul aflat la partea din față.

 $A$ Precauții:

 $\overline{\phantom{a}}$ 

Nu amestecați o baterie veche cu una nouă. Nu puneți baterii de tipuri diferite (standard, alcaline etc.).

**5**

**Înainte de utilizare**

inainte de utilizare

## **Conexiuni**

#### **Conectarea sistemului de difuzoare**

Conectați cablurile difuzorului la mufele pentru difuzor.

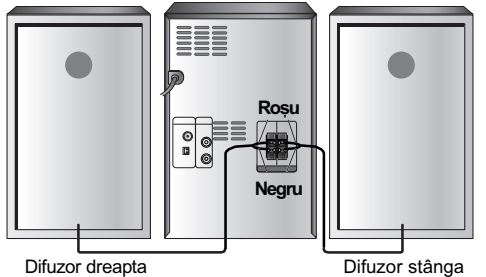

#### **Note**

- Asigurați-vă că ați fixat cablul difuzorului la mufa corespunzãtoare de la componente: + la + și - la -. Dacă inversați cablurile, sunetul va fi distorsionat si îi vor lipsi basii.
- Conectați corect difuzoarele stânga/dreapta. Dacă le inversați, sunetul poate fi distorsionat.

#### **Functie auxiliară**

Conectați un dispozitiv auxiliar, cum ar fi un televizor sau un video recorder, cu conectorul AUX montat la partea din spate și rotiți butonul FUNC-TION de pe panoul frontal sau apăsați butonul FUNCTION de pe telecomandã.

 $\overline{\phantom{a}}$ 

 $\overline{\phantom{a}}$ 

#### **Notã***:*

Opriți aparatul înainte de a conecta aparatul auxiliar. Aceasta deoarece se poate auzi un zgomot.

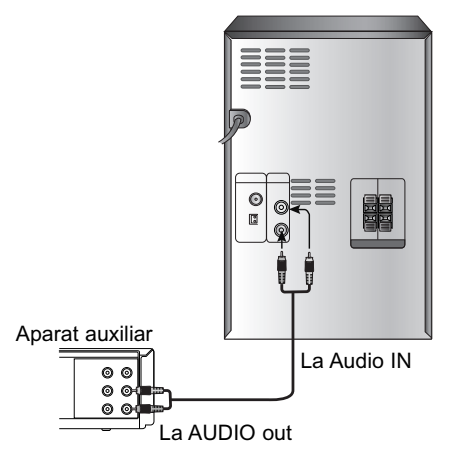

#### **Conexiuni antenã**

Conectați antenele FM/AM livrate pentru a asculta la radio.

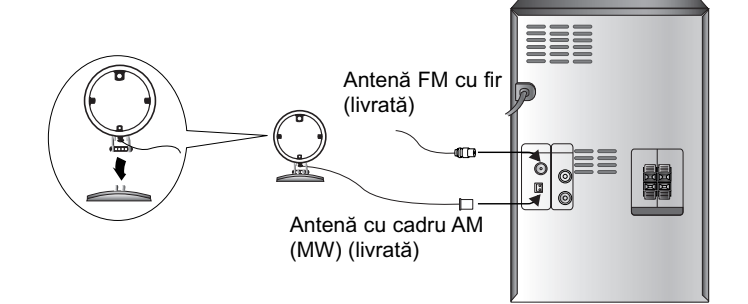

#### **Note:**

- Pentru a preveni apariția zgomotelor, țineți antena AM cu cadru departe de aparat și de alte componente.
- Asigurați-vă că ați întins complet antena cu fir FM.
- După conectarea antenei cu fir FM, mențineți-o pe cât posibil la orizontală.

## **Operare**

#### **Setarea ceasului**

- 1 Anăsati CLOCK
- 2. Selectati un ciclu de 24 ore sau unul de 12 ore, rotind butonul MULTI JOG.

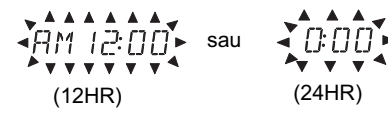

- 3. Apăsați SET pentru a confirma ciclul orar selectat.
- 4. Rotiti butonul MULTI JOG de pe panoul frontal pentru a seta ora corectã.
- 5. Apăsați SET.
- 6. Rotiți butonul MULTI JOG de pe panoul frontal pentru a seta minutele corecte.
- 7. Apăsați SET ora corectă este afișată pe display.
- 8. Apăsați CLOCK oricând, pentru a afisa ora timp de circa 3 secunde.

#### *Notã:*

Dacă doriți să resetați ceasul, apăsați și țineți apãsat CLOCK timp de peste 2 secunde.

#### **Functia Timer**

Cu ajutorul funcției TIMER, puteți opri și porni radioul, CD-ul și dispozitivul USB la ora dorită.

- 1. Apăsati CLOCK pentru a verifica ora curentă. (Dacă nu setați ceasul, funcția timer nu functionează.)
- 2. Apăsați TIMER pentru a intra în modul de setare a timer-ului. Dacă doriti să corectati setarea TIMER memorată anterior, apăsați și țineți apăsat butonul TIMER timp de peste 2 secunde. - Pe display apare ora memoratã pentru timer
	- si indicatorul " $\mathcal{O}$ ".
- 3. Fiecare functie (TUNER  $\rightarrow$  CD  $\rightarrow$  USB) se aprinde intermitent pe display, pe rând. Apăsați SET când funcția dorită se aprinde intermitent.
- 4. a. Când selectați funcția TUNER, selectați numãrul prestabilit memorat anterior rotind butonul MULTI JOG de pe panoul frontal și apăsati SET.
	- Indicatorul "ON TIME" apare pentru circa 0,5 secunde pe display și apoi dispare.
	- b. Când selectați funcția CD sau USB, - Indicatorul "ON TIME" apare pentru circa 0,5 secunde pe display și apoi dispare.
- 5. Setati ora de pornire rotind butonul MULTI JOG de pe panoul frontal.
- 6. Apăsati SET pentru a confirma ora de pornire.
- 7. Setati minutul de pornire rotind butonul MULTI JOG de pe panoul frontal.
- 8. Apăsați SET pentru a confirma minutul de pornire. - Indicatorul "OFF TIME" apare pentru circa 0,5 secunde pe display și apoi dispare.
- 9. Setați ora de oprire rotind butonul MULTI JOG de pe panoul frontal.
- 10. Apăsați SET pentru a confirma ora de oprire.
- 11. Setați minutul de oprire rotind butonul MULTI JOG de pe panoul frontal.
- 12. Apăsați SET.
- 13. Reglați nivelul volumului rotind butonul MULTI JOG de pe panoul frontal.
- 14. Apăsati SET. Pe display apare " $\mathcal{O}$ ", iar setarea timer-ului este finalizatã.
- 15. Opriti sistemul. Funcția selectată este pornită și oprită automat la ora stabilitã.

#### **Pentru a anula sau a verifica timer-ul**

La fiecare apăsare a butonului TIMER, puteți selecta sau anula setarea timer-ului. De asemenea, puteti verifica setarea orei. Pentru a activa sau verifica timer-ul, apăsați

butonul TIMER, astfel încât pe display apare " $\oplus$ ".

Pentru a anula TIMER-ul, apăsați butonul TIMER, astfel încât " $\Theta$ " să dispară de pe display.

#### **Functia Sleep**

Dacă folosiți opțiunea de oprire automată (sleep timer), aparatul se opreste automat după trecerea timpului specificat.

1. Apăsați SLEEP pentru a seta ora de oprire doritã.

Pe display apare indicatorul SLEEP și ora de oprire.

2. La fiecare apãsare a butonului SLEEP, setarea se schimbã în urmãtoarea ordine: SLEEP  $180 \rightarrow 150 \rightarrow 120 \rightarrow 90 \rightarrow 80 \rightarrow 70$  $\rightarrow$  60  $\rightarrow$  50  $\rightarrow$  40  $\rightarrow$  30  $\rightarrow$  20  $\rightarrow$  10  $\rightarrow$  OFF

#### *Notã:*

Dacă apăsați SLEEP când timpul este afișat, timpul rãmas pânã la oprire este resetat.

Pentru a anula funcția de oprire automată Dacă doriti să opriti această functie, apăsati repetat butonul SLEEP pânã când apare "SLEEP 10" și apoi apăsați încă o dată SLEEP, în timp ce este afisat "SLEEP 10".

#### **Reglare audio**

#### **Mufă căsti**

Conectati mufa unor căsti stereo  $($  $\emptyset$ 3,5 mm) la mufa pentru căști, pentru a auzi sonorul prin căști. Difuzoarele vor fi deconectate automat în momentul în care introduceți căștile (nelivrate).

#### **MUTE**

Apăsați **MUTE** pentru a opri sunetul. Puteți opri sunetul, de exemplu pentru a răspunde la telefon; indicatorul " " (x " se aprinde intermitent pe display.

#### **DEMO**

Apăsați **DEMO** când aparatul este oprit, pentru a demonstra funcția pe display. Pentru anulare, apăsați 
STAND BY/ON (POWER) sau din nou DEMO.

#### **Ajustarea calității sunetului**

Puteti selecta modul de sunet dorit cu ajutorul **EQ master**.

 $NORMAL \rightarrow USER EQ \rightarrow POP \rightarrow CLASSIC$  $\rightarrow$  ROCK  $\rightarrow$  DRAMA  $\rightarrow$  JAZZ  $\rightarrow$  NORMAL ...

#### **XDSS (Sistem audio extrem de dinamic)**

 $\overline{\phantom{a}}$ 

Apăsați XDSS de pe panoul frontal pentru a îmbunătăți efectul înaltelor, bașilor și surround. Se aprinde indicatorul "XDSS ON" sau "NORMAL".

Sau apăsați XDSS plus de pe telecomandă. Audio CD : XDSS ON ↔ NORMAL  $MP3/WMA : XDSS ON \rightarrow MP3 - OPT ON$  $\rightarrow$  NORMAL  $\rightarrow$  XDSS ON ...

#### **XTS Pro**

Această calitate unică a sunetului aparținând tehnologiei noastre creeazã sunetul optim pentru o redare perfectă a sunetului original și pentru ca dvs. să simtiti sursa sunetului viu.

**Le fiecare apãsare a butonului XTS Pro de pe panoul frontal, setarea se modificã în urmãtoarea ordine.**

XTS - PRO ON ↔ XTS - PRO OFF

#### *Notã:*

Funcția XTS Pro nu va putea fi utilizată dacă sunt conectate căștile.

#### **Optimizator MP3**

Această funcție este optimizată pentru fișiere MP3 comprimabile. Sunetul basilor este îmbunătățit, pentru un sunet mai dulce. La fiecare apãsare a butonului MP3 OPT. De pe panoul frontal, setarea se modificã în urmãtoarea ordine.

 $MP3 - OPT ON \leftrightarrow NORMAL$ 

Sau apăsați XDSS plus de pe telecomandă.  $XDSS ON \rightarrow MP3 - OPT ON \rightarrow NORMAL$  $\rightarrow$  XDSS ON ...

#### **GRADUATOR**

Această funcție stinge ledul (diodă emițătoare de lumină) de pe panoul frontal și întunecă displayul la jumãtate când aparatul este pornit. Apăsati **DIMMER** o dată. Pentru anulare apăsati din nou DIMMER.

#### **DISPLAY MODE (MOD DE AFI⁄ARE)**

La fiecare apãsare a butonului **DISP. MODE** (MOD DE AFIȘARE), veți putea alege dintre 6 tipuri spectrale pe display.

#### **RANDOM (ORDINE ALEATORIE)**

Apăsati **RANDOM** de pe telecomandă în timpul redãrii. Toate track-urile de pe CD/MP3/WMA/USB sunt redate în ordine aleatorie. Pentru anulare apăsați din nou RANDOM.

#### **Functia RDS - OPTIONAL**

#### **Despre RDS**

Acest aparat este echipat cu RDS (Radio Data System), care oferă o gamă largă de informații pe radio FM. Folosit acum în multe tări, RDS este un sistem de transmitere a semnalelor postului sau a unor informații de rețea, o descriere a programului postului sub forma unui mesaj text despre post sau a uni particularități ale selecției muzicale, precum și ora exactă.

#### **Acord RDS**

Dacă un post FM este recepționat și conține date RDS, aparatul va afișa automat semnalul de apel al postului și indicatorul RDS se va aprinde pe display, ca și indicatorii pentru recunoașterea tipului programului (PTY), Radio Text (RT), orã (CT) și program servicii RDS (PS), dacă aceștia sunt transmisi de către post.

#### **Opțiuni de afișare RDS**

Sistemul RDS poate transmite o largã varietate de informații în plus față de semnalul de apel inițial care apare când un post este recepționat pentru prima datã. În func—ionarea RDS normalã, display-ul va indica denumirea postului, rețeaua de transmisie sau literele de apelare. Prin apăsarea RDS de pe panoul frontal veți putea parcurge ciclul diferitelor tipuri de date în ordine:

(FREQUENCY  $\rightarrow$  PTY  $\rightarrow$  RT  $\rightarrow$  CT  $\rightarrow$  PS )

- PTY (recunoaștere tip program) Denumirea tipului programului este afișată pe display.
- RT (recunoaștere radio text) Denumirea radio textului este afisată pe display.
- CT (ora controlatã de canal) îi permite aparatului să recepționeze ora curentă și s-o afișeze pe display.
- PS (denumire serviciu program) Denumirea canalului este afisată pe display.

#### *Notã:*

 $\overline{\phantom{a}}$ 

Este posibil ca unele posturi RDS sã aleagã sã nu includã unele dintre aceste caracteristici suplimentare. Dacã datele necesare pentru modul selectat nu sunt transmise, fereastra de afisaj va arăta mesajul PTY NONE, RT NONE, CT NONE, PS NONE.

#### **Cãutare program (PTY)**

Un avantaj important al caracteristicii RDS îl constituie capacitatea de a codifica emisii cu coduri de Tip Program (PTY) care indicã tipul materialului emis.Urmãtoarea listã aratã abrevierile folosite pentru a indica fiecare PTY, împreună cu o explicație a PTY.

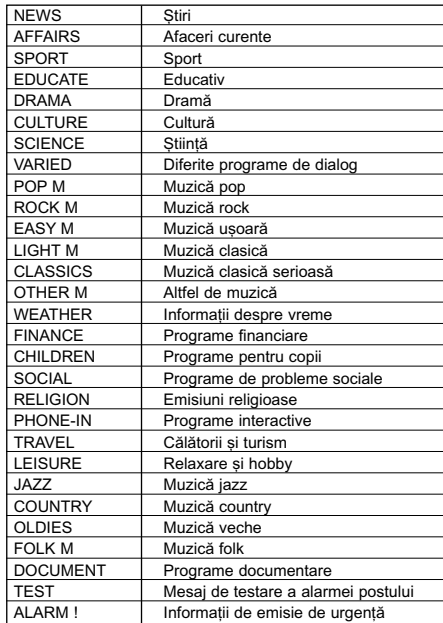

Puteti căuta un anumit tip de program (PTY) parcurgând acești pași:

- 1. Rotiti butonul FUNCTION. (sau apăsați FUNCTION) pentru a selecta modul FM.
- 2. Apăsați PTY de pe telecomandă, pe display va apãrea ultimul PTY folosit.
- 3. Apăsați PTY repetat pentru a selecta PTY dorit.
- 4. Când este selectat PTY, apăsați PTY SEARCH.

Aparatul va intra în modul de cãutare automatã. Dacã este gãsit un post, cãutarea se oprește.

#### **Presetarea posturilor radio**

Puteți preseta 50 posturi FM și AM. Înainte de acordare, asigurati-vă că ati dat volumul la minim.

- 1. Rotiti butonul FUNCTION de pe panoul frontal sau apăsati butonul FUNCTION de pe telecomandă pentru a selecta frecvența doritã (AM sau FM).
- 2. Selectati postul dorit apăsând butoanele TUN. (-/+).

#### **Acord automat**

- Apăsați TUNING (-/+) de pe panoul frontal. (Sau apăsati TUN. (-/+) de pe telecomandă timp de peste 0,5 secunde). Cãutarea se oprește când aparatul prinde un post.

#### **Acord manual**

- Rotiți butonul MULTI JOG de pe panoul frontal (sau apăsați TUN. (-/+) de pe telecomandă) scurt și repetat.
- 3. Apăsați PROGRAM/MEMO de pe telecomandã.

Numãrul prestabilit se va aprinde intermitent pe display.

- 4. Apăsați PRESET/FOLDER (  $\blacktriangledown/\blacktriangle$  ) de pe telecomandã pentru a selecta numãrul prestabilit dorit.
- 5. Apăsați din nou PROGRAM/MEMO. Postul este memorat.
- 6. Repetați pașii de la 1 (sau 2) la 5 pentru a memora alte posturi.

#### Pentru a sterge toate posturile memorate

Apăsati și tineti apăsat PROGRAM/MEMO de pe telecomandã timp de circa douã secunde; pe display apare "ERASE ALL", apoi apăsați din nou PROGRAM/MEMO de pe telecomandã - posturile sunt sterse.

#### Pentru referința dvs

Dacã toate posturile au fost deja introduse, pe display va apărea mesajul "FULL" un moment si apoi un numãr prestabilit se va aprinde intermitent. Pentru a schimba numărul prestabilit, urmati pasii 4-5.

#### **Pentru reapelarea posturilor prestabilite** Apăsați și țineți apăsat PRESET/FOLDER

( **▽/ ᄉ** ) de pe telecomandă până când apare numãrul postului prestabilit dorit sau apăsați-l în mod repetat.

#### **Pentru a asculta radioul**

1. Rotiți butonul FUNCTION de pe panoul frontal sau apăsati butonul FUNCTION de pe telecomandă pentru a selecta frecvența doritã (AM sau FM).

Ultimul post receptionat este acordat.

- 2. Apăsați PRESET/FOLDER (  $\blacktriangledown / \blacktriangle$  ) de pe telecomandã repetat pentru a selecta postul prestabilit dorit.
	- La fiecare apãsare a butonului, aparatul prinde un post prestabilit o datã.
- 3. Reglați volumul rotind butonul de control VOLUME (sau apăsând VOLUME ∨/∧ de pe telecomandã) repetat.

#### **Pentru a asculta posturi radio care nu au fost memorate**

- Pentru acord manual, a se vedea "Acord manual".
- - Pentru acord automat, a se vedea "Acord automat".

#### **Pentru a opri radioul**

Apăsați  $\circlearrowright$  STAND BY/ON(POWER) pentru a opri aparatul sau pentru a selecta alt mod functie (CD, USB, AUX).

#### Pentru referința dvs.

- Dacã un post FM emite zgomote. Apăsați ST./MONO pentru ca "MONO" să aparã pe display. Nu va mai exista efectul stereo, însă receptia se va îmbunătăti. Apăsați din nou ST./MONO pentru a reveni la efectul stereo.
- Pentru a îmbunătăti calitatea receptiei, repozitionați antenele livrate.

#### **Redare CD**

#### **Redare de bazã**

- 1. Folosiți butonul FUNCTION pentru a selecta funcția CD/MP3. Dacă nu ați pus nici un disc, va apărea "NO DISC".
- 2. Apăsați OPEN/ CLOSE (<sup>2</sup>) și puneți discul pe platan.

#### *Notã:*

Pentru a folosi un disc de 8 cm, puneți-l pe cercul interior al platanului.

- 3. Apăsați OPEN/ CLOSE (<sup>2</sup>) pentru a închide compartimentul discului.
	- Audio CD: Pe display apare "READING" și apoi sunt afisate numărul total de track-uri și timp de redare.
		- CD MP3: Pe display apare "READING" și apoi este afișat numărul total de fisiere.
- 4. Apăsati PLAY/PAUSE (MII). În plus, redarea unul Audio CD sau a unui CD cu MP3 se poate face și cu ajutorul butoanelor NUMERICE.

#### **Întreruperea redãrii**

Apăsați PLAY/ PAUSE ( $\blacktriangleright$ /II) în timpul redării. Apăsați din nou acest buton pentru a relua redarea.

#### **Oprirea redãrii**

Apăsati STOP(III) în timpul redării.

#### **Pentru a sãri peste un track**

- Rotiti butonul MULTI JOG de pe panoul frontal pentru a selecta track-ul dorit.
- Apăsați **>>>>**I de pe telecomandă pentru a trece la track-ul urmãtor.
- Dacã butonul .bb de pe telecomandã este apãsat o datã la mijlocul unui track, player-ul revine la începutul track-ului respectiv. Dacã sunt apãsate din nou, este sãrit un track la fiecare apãsare a butonului.

#### **Cãutarea unui track**

Apăsati ◀◀/▶▶ de pe panoul frontal si apoi apăsați încă o dată în punctul dorit.

Sau tineti apăsat  $\overline{A}$   $\overline{A}$   $\overline{A}$   $\overline{A}$   $\overline{B}$  de pe telecomandă în timpul redării și apoi eliberați la punctul dorit.

#### *Notã:*

Această funcție este disponibilă numai pentru redarea unui Audio CD.

#### **Repetare**

Apãsa—i REPEAT în timpul redãrii. **Audio CD**

: Pentru redarea repetată a unui track. → RPT 1 →

RPT ALL : Pentru redarea repetatã a tuturor track-urilor. →

RPT OFF: Pentru a anula redarea repetatã.

#### **MP3/WMA**

: Pentru redarea repetată a unui track.  $\rightarrow$  RPT 1 →

RPT FOLDER : Pentru redarea repetatã a folderului. →

RPT ALL : Pentru redarea repetatã a tuturor track-urilor. →

RPT OFF: Pentru a anula redarea repetatã.

#### **Redare repetatã programatã**

→ RPT 1 : Pentru redarea repetată a unui track. →

RPT ALL : Pentru redarea repetatã a tuturor programelor. →

RPT OFF: Pentru a anula redarea repetatã.

#### Pentru a verifica informațiile fișierului MP3

Apăsați MP3 Info în timpul redării unui fișier MP3. - Informațiile (titlu, artist sau album) despre

- fișierul MP3 sunt prezentate pe display.
- Dacă nu există informații despre fișierul MP3, pe display va apãrea indicatorul "NO ID3 TAG".

#### *Notã:*

Acest aparat poate reda un CD-R sau un CD-RW care conține titluri audio sau fișiere MP3.

#### Funcția folderului cu fișiere MP3/WMA

Apăsați PRESET/FOLDER (  $\blacktriangledown/\blacktriangle$  ) de pe telecomandã pentru a selecta folderul dorit.

#### *Notã:*

Acest lucru este valabil în cazul în care pe discul MP3/WMA se aflã mai multe foldere.

#### **Pentru redare programatã**

Puteti aranja în ordine track-urile de pe discuri si crea astfel propriul dvs. program. Programul poate conține până la 20 track-uri.

- 1. Apăsați PROGRAM/MEMO de pe telecomandã în modul oprit.
- 2. Rotiți butonul MULTI JOG de pe panoul frontal (sau apăsati  $\overline{A}$ 44/>>>I de pe telecomandã) pentru a selecta track-ul. EX) Pe display va apãrea indicatorul "4 - P 01" . Numãr track

Numãr program

- 3. Apăsați PROGRAM/MEMO de pe telecomandã.
- 4. Repetati pasii 1 3.
- 5. Apăsați PLAY/ PAUSE ( $\blacktriangleright$ /II). Pe display apare "PROG.".

Pentru verificarea continutului programului Apăsați PROGRAM/MEMO de pe telecomandă în modul oprit.

- Va fi afișat un track și numărul programului.

#### Pentru stergerea conținutului programului

Apăsați PROGRAM/MEMO de pe telecomandă în modul oprit. Și apoi apăsați (■) de pe telecomandã.

#### Pentru suplimentarea continutului programului

- 1. Apăsați repetat PROGRAM/MEMO de pe telecomandã cu programul oprit, pânã când numãrul track-ului se aprinde intermitent.
- 2. Repetați pașii 2 4 de mai sus.

#### Pentru modificarea conținutului programului

- 1. Apăsați PROGRAM/MEMO de pe telecomandă pentru a afișa numărul programului pe care doriți să-l modificați.
- 2. Repetați pașii 2 4 de mai sus.

#### **Despre MP3/WMA**

#### **MP3**

- Un fisier MP3 este alcătuit din date audio comprimate cu ajutorul schemei de codare a fișierelor audio cu 3 straturi MPEG1. Denumim fișiere cu extensia "mp3" "fișiere MP3".
- Aparatul nu poate citi un fișier MP3 care nu are extensia "mp3".

#### **WMA**

- Un fișier WMA este creat cu o tehnologie de comprimare audio Microsoft.
- WMA (Windows Media Audio) oferã de douã ori comprimarea audio față de formatul MP3.

#### **Compatibilitatea discului MP3/WMA cu acest aparat este limitatã astfel:**

- 1. Frecvența de discriminare 8-48 kHz (MP3), 32-48 kHz (WMA)
- 2. Frecvența de eșantionare (bit rate) 8 - 320kbps(MP3), 48 - 320kbps(WMA)
- 3. Formatul fizic CD-R trebuie sã fie "ISO 9660"
- 4. Dacă înregistrați fișiere MP3/WMA cu un
- software care nu poate crea un SISTEM DE FIŞIERE, de exemplu "Direct-CD" etc., fișierele MP3 nu pot fi redate. Vă recomandăm să folosiți "Easy-CD Creator", care creează un sistem de fisiere ISO 9660.
- 5. Denumirile fișierelor trebuie date folosind 30 litere sau mai puține și trebuie să aibă extensia ".mp3" sau ".wma", de ex. "\*\*\*\*\*\*\*\*.MP3" sau "\*\*\*\*\*\*\*\*.WMA".
- 6. Nu folosiți caractere speciale, cum ar fi "/:\*?"<>" etc.
- 7. Chiar dacă numărul total de fișiere de pe disc este mai mare de 1000, vor fi afișate doar pânã la 999.

#### **Despre MULTI SESSION**

- Această functie recunoaste un disc multi session la un disc de tip CD-ROM.
- ex) De exemplu, dacă sunt fișiere MP3/WMA în prima sesiune, va fi redat numai fisierul MP3/WMA din prima sesiune. Dacă în întreaga sesiune sunt numai fișiere MP3/WMA, sunt redate toate fișierele din sesiune. Dacã în prima sesiune sunt numai track-uri audio, numai acestea vor fi redate.

#### **Funcția USB**

Puteți reda fișiere media, cum ar fi melodii (MP3/WMA) salvate într-un MP3 player sau pe o memorie USB conectând dispozitivul de stocare la portul USB al acestui aparat.

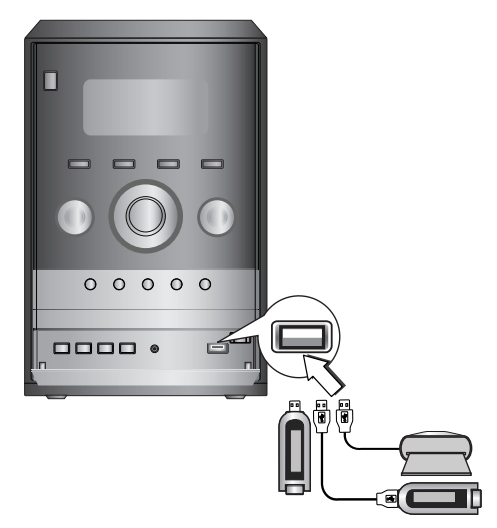

#### **Dispozitive compatibile**

- 1. Dispozitivele care necesitã o instalare suplimentară de program când le conectați la un computer nu sunt suportate.
- 2. MP3 Player: MP3 player de tip Flash.
	- MP3 player-ele care necesitã instalarea unui driver nu sunt suportate.
- 3. USB Flash Drive: Dispozitive care suportã USB 2.0 sau USB 1.1.

#### **Redare de bazã**

 $\overline{\phantom{a}}$ 

- 1. Conectati dispozitivul USB la conectorul USB al aparatului.
- 2. Apăsați butonul USB de pe telecomandă sau rotiti butonul FUNCTION de pe panoul frontal pentru a intra în modul USB. Pe display apare "CHECKING" și apoi este afișat numărul total de fișiere.
- 3. Apăsați PLAY/ PAUSE (>/II). În plus, redarea se poate face si cu ajutorul butoanelor NUMERICE.

#### **Pentru a scoate dispozitivul USB din aparat**

- 1. Alegeți o altă funcție în afară de funcția USB, pentru a scoate dispozitivul USB.
- 2. Scoateți dispozitivul USB din aparat.

#### *Notã:*

În afară de redarea de bază, dacă doriti să folositi celelalte funcții, a se vedea secțiunea Redare CD.

#### **Trecerea pe alte carduri**

Dacă folositi un MP3 player sau un card de memorie, apăsați D.SKIP de pe telecomandă în timpul redãrii sau în modul oprit.

#### *Note:*

- **• Nu scoate—i dispozitivul USB când este în** funcțiune.
- · Dacă faceți o copie de rezervă, preveniți pierderea datelor.
- Dacă folosiți un cablu prelungitor USB sau un hub USB, este posibil ca dispozitivul USB sã nu fie recunoscut.
- Un dispozitiv care foloseste un sistem de fisiere NTFS nu este suportat. (Este suportat numai sistemul de fișiere FAT (16/32)).
- Func—ia USB a acestui aparat nu suportã toate dispozitivele USB.
- Camerele digitale și telefoanele mobile nu sunt suportate.
- Acest aparat nu este suportat dach numnrul total de firiere este 1000 sau mai mult.

# **Referin—ã**

### **Depanare**

 $\frac{1}{2}$ 

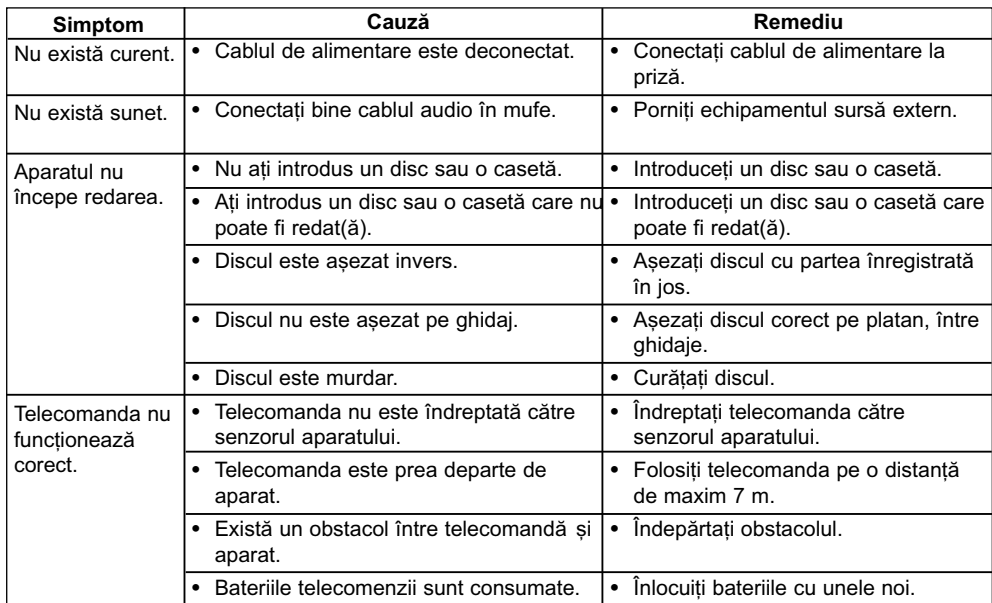

 $\mathbb{R}^+$ 

 $\bar{\Gamma}$ 

**14**

 $\overline{\phantom{a}}_+$ 

#### Specificații

 $\Box$ 

 $\frac{1}{\sqrt{2}}$ 

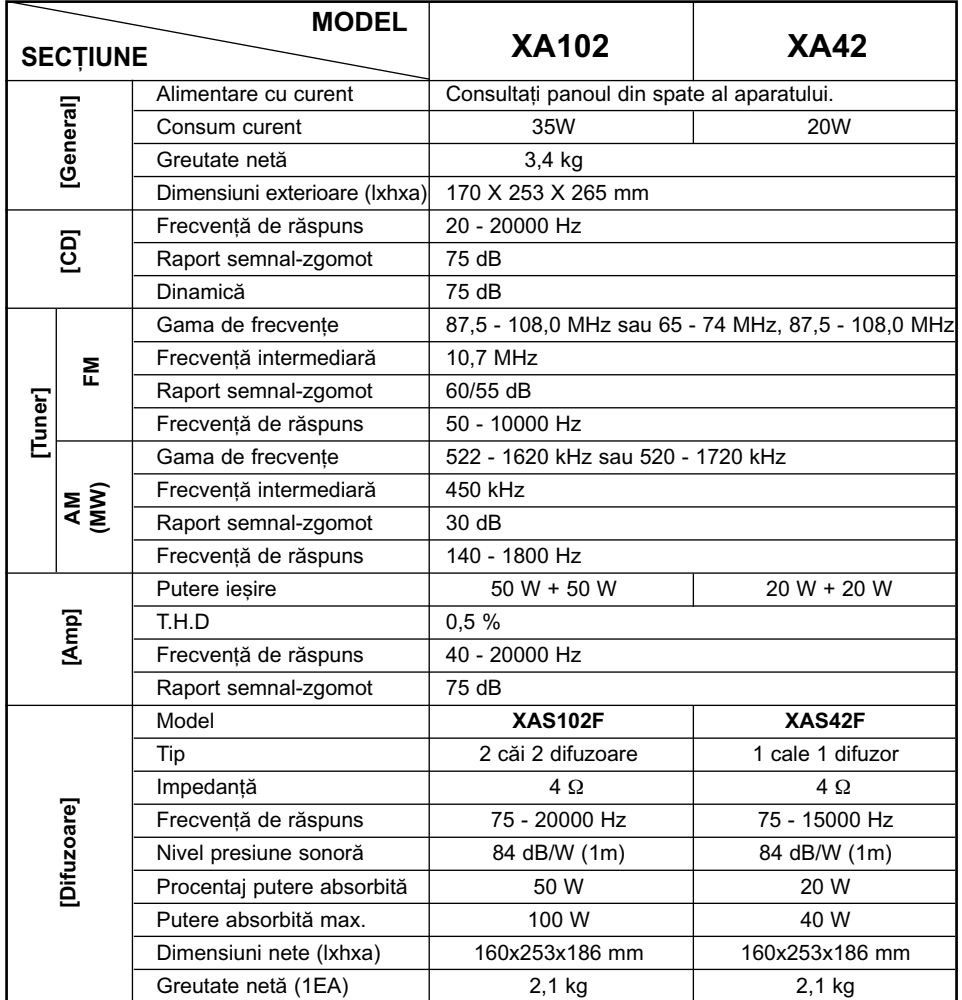

**Referin—ã**

 $\overline{\phantom{a}}$ 

Designul și specificațiile pot fi modificate fără o înștiințare prealabilă.

**15**

 $\begin{array}{c} \hline \end{array}$ 

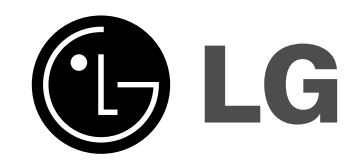

 $\mathbf{T}$  .

 $\overline{1}$ 

P/NO : MFL36565303

 $=$ 

 $\frac{1}{2}$